$<<$ Excel 2007

<<Excel 2007 >>

- 13 ISBN 9787115311399
- 10 ISBN 7115311390

出版时间:2013-4

Excel Home

PDF

http://www.tushu007.com

, tushu007.com

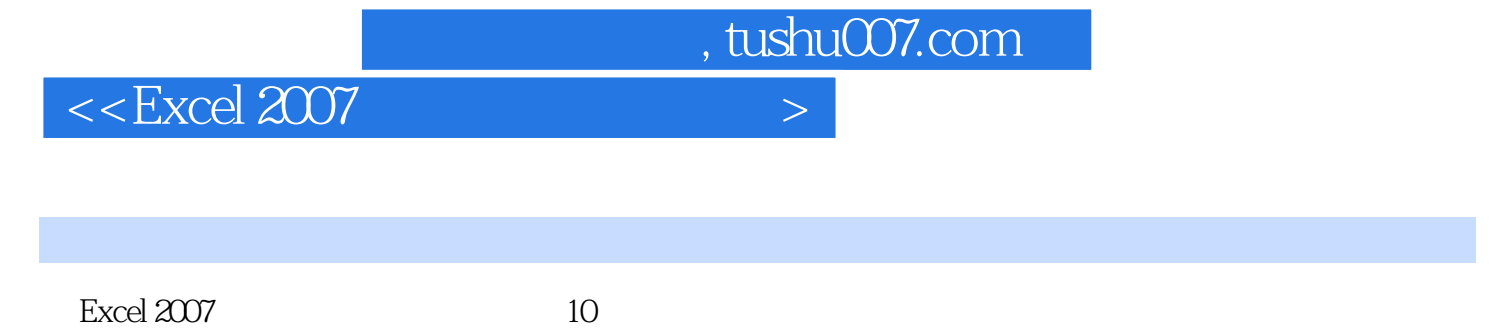

VBA

Excel 2007 "Excel 2007"  $\mathcal{L}$ 

, tushu007.com

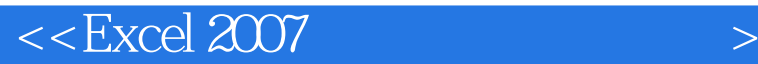

Excel Home Microsoft Office Microsoft Excel 2012 8 200  $\Omega$  and  $\Omega$  office  $\Omega$ a the second that the second three seconds is the second to the second three seconds is the second to the second three seconds is the second to the second three seconds is the second to the second three seconds is the seco "Excel" "Excel" "Excel" "Excel" "Excel" "Excel" "Excel" "Excel" "Excel" "Excel" " 怕,Excel VBA其实很简单》、《菜鸟啃Excel》等。 snood, and  $\mathbb{M} \times \mathbb{R}$  and  $\mathbb{M} \times \mathbb{R}$  are  $\mathbb{M} \times \mathbb{R}$  . The metric  $\mathbb{M} \times \mathbb{R}$  $\rm ISO$  example of fice excel excel Excel Excel Excel zm0115, Excel Home"  $\blacksquare$  $\mathop{\hbox{\rm Excel}}$ Excel Excel VBA s bri 期从事公路工程质量检测和质量管理工作,擅长使用Excel在质量管理中进行统计分析。 ychexcel Excel Home  $Excel$  $---$ Excel $---$ Excel Kevin, Revin, Revin, Revin, Revin, Revin, Revin, Revin, Review, Review, Review, Review, Review, Review, Review, R Microsoft Office  $\Box$  The  $\Box$  The  $\Box$ 

 $,$  tushu007.com

 $<<$ Excel 2007

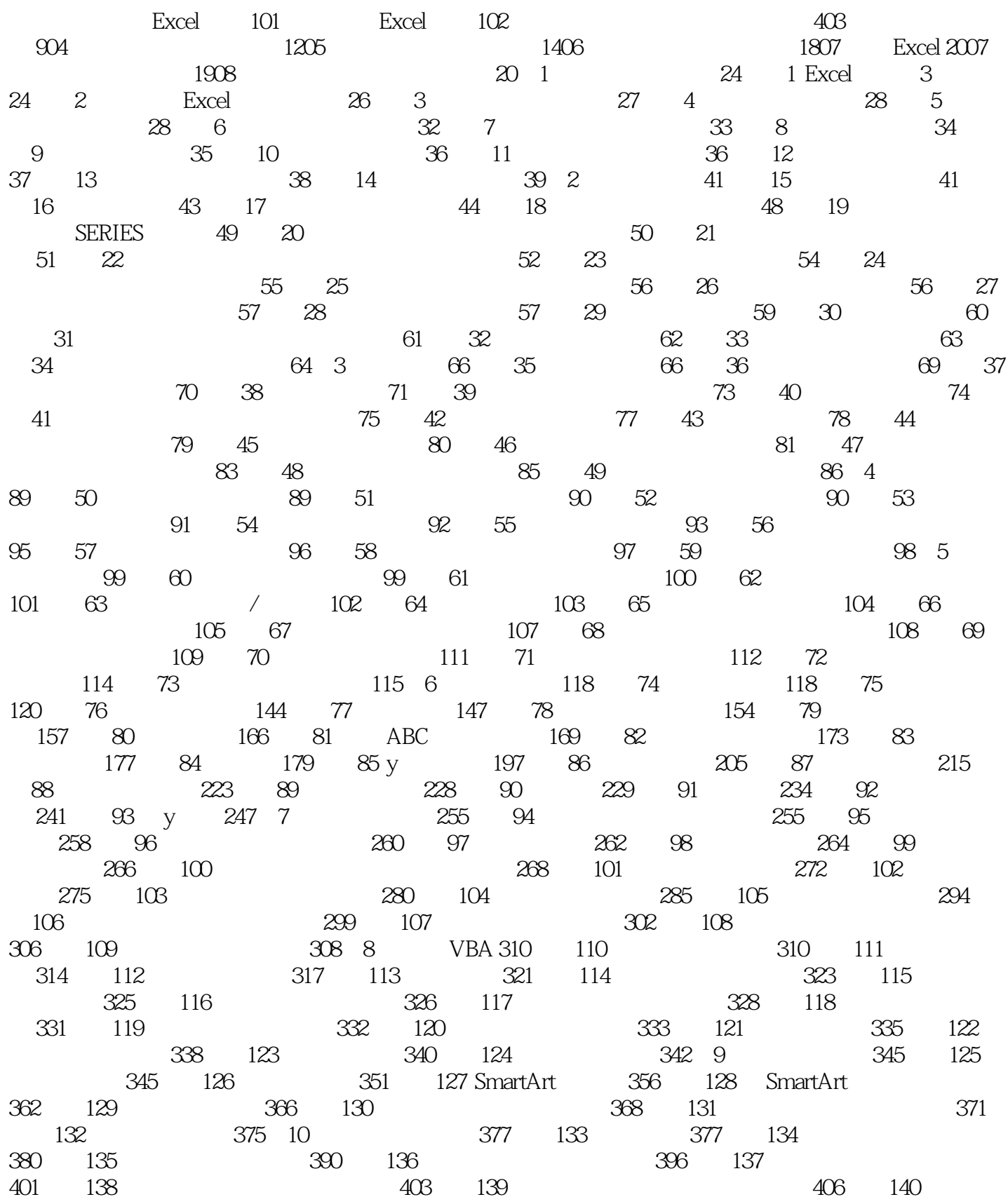

 $,$  tushu007.com

## $<<$ Excel 2007

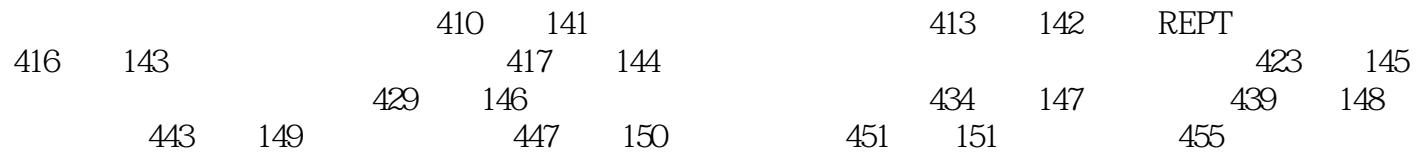

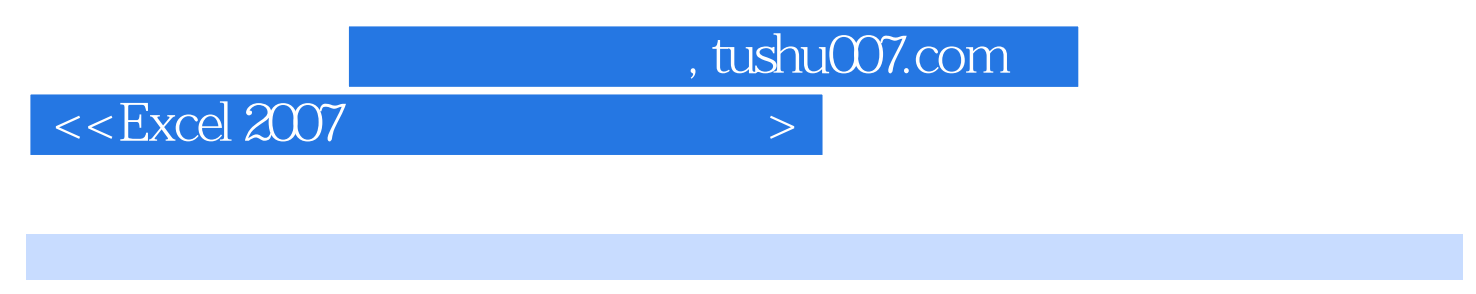

**Excel** Excel Excel 2007

读,能有效地帮助读者提高Excel图表制作水平,提升工作效率。

Excel 2007 Excel 2007 Excel 2007 Excel Home<br>Excel 2007 Excel Home  $Excel$  and  $150$ 

*Page 6*

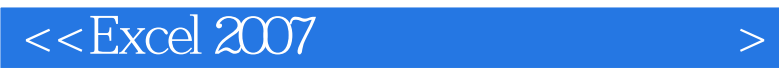

本站所提供下载的PDF图书仅提供预览和简介,请支持正版图书。

更多资源请访问:http://www.tushu007.com

 $,$  tushu007.com